# **Incorporación de Proactividad a los Agentes en un Observatorio Tecnológico**

**Proactivity Incorporation into Agents of a Technological Observatory**

**Yahima Hadfeg-Fernández, MSc**

*Instituto Superior Politécnico José Antonio Echeverría La Habana, Cuba yhadfeg@ceis.cujae.edu.cu*

**Nelson Morales-Aguiar, Ing.** *Instituto Superior Politécnico José Antonio Echeverría La Habana, Cuba*

*nmorales@ceis.cujae.edu.cu*

**Mailyn Moreno-Espino, PhD.** *Instituto Superior Politécnico José Antonio Echeverría La Habana, Cuba. my@ceis.cujae.edu.cu*

(Recibido el 30-10-2014. Aprobado el 15-12-2014)

**Resumen.** Uno de los paradigmas utilizados para desarrollar observatorios tecnológicos es el paradigma de agentes, debido a las múltiples funcionalidades que estos brindan. Una de las características más tentadoras que tienen los agentes es la capacidad de adquirir conocimiento, ya que pueden ser provistos de proactividad. De esta forma, pueden ejecutar mecanismos inteligentes para actuar en el entorno donde se encuentran y socializar con los demás agentes, incrementando sus prestaciones y acercándolos más a las necesidades reales de las personas. En este trabajo se presentan mecanismos para dotar de conocimiento a los agentes que forman parte de la arquitectura de un observatorio tecnológico. Esto se logró mediante el uso de métodos empíricos (encuesta), el motor de reglas Jadex–Rules y técnicas de minería de datos, apoyándose en la herramienta Knime para la extracción de reglas, permitiendo incorporarle un cierto grado de proactividad a los agentes del observatorio tecnológico.

**Palabras clave:** Agentes; minería de datos; motores de reglas; proactividad.

**Abstract** One of the paradigms used to develop Observation Technology corresponds to oriented agents, relating to multiple functions that they provide us. Furthermore, among the most enticing features, agents relate to their ability to acquire knowledge, since they are able to incorporate proactive features. Hence, they run intelligent mechanisms in order to act in the environment where they socialize with other agents, increasing their work usefulness and bringing them closer to the real needs of people. This paper presents mechanisms that provide knowledge to agents subscribed to a Technological Observatory using a Jadex rule engine. Both rules and data mining processes rely on KNIME tool, which allows extraction of new rules that can be later incorporated to proactivity agents in a Technological Observatory.

**Keywords:** Agents; Data Mining; Rule Engines; **Proactivity** 

Citación de artículo, estilo IEEE: Y. Hadfeg-Fernández, N. Morales-Aguiar, M. Moreno-Espino, "Incorporación de Proactividad a los Agentes en un Observatorio Tecnológico", *Lámpsakos*, N° 13, pp. 72-79, 2015.

## **1. INTRODUCCIÓN**

En la actualidad, los cambios causados en el entorno tecnológico demandan nuevas aproximaciones para el diseño, planificación e implementación de los procesos de innovación. En este sentido, la innovación debe ser concebida en términos de la generación, asimilación, transformación y difusión de conocimiento; por lo que es necesario que las organizaciones cuenten con novedosos sistemas de gestión de la información que les permitan transformar datos en conocimiento de valor estratégico para sus operaciones. En muchas ocasiones, estos novedosos sistemas de gestión se traducen en implementación sistemática de la vigilancia tecnológica [1], [2] y el diseño de nuevos servicios con minería y descubrimiento de conocimiento[3], [4].

La vigilancia tecnológica es un proceso organizado, selectivo y permanente que se encarga de captar información del exterior sobre ciencia y tecnología. Este proceso permite seleccionar la información, analizarla, difundirla y comunicarla, para lograr aprender de ella, con el objetivo de tomar decisiones con el menor riesgo posible y poder anticiparse a los cambios que pudieran ocurrir. Para llevar a cabo este proceso, es necesario que personas que sean expertos en el tema que se quiere vigilar lleguen a un consenso de lo que es más importante, para dar paso a las etapas de búsqueda de la información [5].

La vigilancia tecnológica ha propiciado la aparición de centros llamados Observatorios Tecnológicos[6], [7], los cuales permiten obtener información actualizada acerca de temas relacionados con la ciencia y la tecnología, nuevos descubrimientos, innovaciones y otras informaciones de carácter estratégico para una institución, sector o país. Estos espacios han sido pensados para la divulgación de información que favorezca el desarrollo tecnológico.

En el mundo nos podemos encontrar con una amplia variedad de sistemas y herramientas que nos proveen de información actualizada sobre un dominio específico, de manera integrada, este es el caso del proyecto SIGUE [8], Sistema Dinámico de Información como Observatorio Inteligente de Egresados de la Universidad Nacional Abierta y a Distancia (UNAD) [9]. Existen, además, sistemas dedicados al tratamiento de información centrada en dominios, como son los Observatorios Tecnológicos del Instituto de Tecnología Cerámica (ITC) [10], del Plástico [11] y de la Soldadura [12]. Como sus respectivos nombres lo indican, cada uno es una referencia en el tema que procesan, dando a cada sector del mercado información tecnológica confiable e importante para los usuarios, de forma dinámica, periódica y actualizada.

Los observatorios tecnológicos son desarrollados con diferentes paradigmas [13], [14], uno de los utilizados es el paradigma de Agentes [15], debidos a las múltiples funcionalidades que estos brindan. Una de las características más tentadoras es la capacidad que tienen los agentes de adquirir conocimiento [16].

En [17] se muestra una propuesta de arquitectura basada en agentes, que implementa una metodología para la selección de una estrategia para la introducción de un producto.

La fuerza de desarrollo del Complejo de Investigaciones Tecnológicas Integradas está dirigida por el avance de varios programas. Estos están compuestos por subprogramas y estos, a su vez, por varios proyectos, enfocados a resolver cada uno un problema determinado. La clasificación de los proyectos está conformada por tres grupos que tienen en cuenta el producto que se desea obtener: Desarrollo de Sistema de Gestión, Desarrollo de Plataformas y Desarrollo de Componentes.

Actualmente, en el Complejo se desarrolla un Observatorio Tecnológico (OT), el cual está basado en la plataforma de desarrollo de agentes Jade [18], por las facilidades que brindan [19].

Los agentes inteligentes [19] pueden ejecutarse como sistemas tradicionales para funcionalidades determinadas; sin embargo, también pueden tener características proactivas [20], [21]. De esta forma, pueden ejecutar mecanismos inteligentes para actuar en el entorno donde se encuentran y socializar con los demás agentes, incrementando sus prestaciones y acercándolos más a las necesidades reales de las personas.

El proceso de dotar de inteligencia y comportamientos proactivos a un agente puede realizarse por disímiles vías, como los motores de reglas[22], [23].

En este trabajo se muestra cómo incorporar características proactivas a los agentes que sustentan el OT del Complejo de Investigación, mediante reglas de inferencias. Las reglas de inferencias serán obtenidas por varias vías, una de ellas es la entrevista

a clientes; y, la otra, la aplicación de técnicas de minería de datos a grandes volúmenes de información recolectada.

### **2. PROACTIVIDAD EN LOS AGENTES, MOTORES DE REGLAS**

La proactividad es la actitud en que la persona asume el pleno control de su conducta vital de modo activo, lo que implica la toma de iniciativa en el desarrollo de acciones creativas y audaces para generar mejoras, haciendo prevalecer la libertad de elección sobre las circunstancias de la vida; implica asumir la responsabilidad de hacer que las cosas sucedan [24].

La proactividad en los agentes se puede implementar utilizando diferentes mecanismos, como son: las máquinas de estado finito, aprendizaje automático, reglas de inferencias [25], entre otras.

Las reglas, en general, son difíciles de programar y mantener en Java [26]. Un problema potencial puede ser la frecuencia de cambio de las reglas, donde aplicar un cambio en la concepción de una clase implica, por lo menos, modificar el código, compilar e instalar la aplicación, pudiendo llevar horas o días. Una forma de evitar este proceso es permitir encapsular la lógica de negocio o base de conocimientos y separarla del código aplicativo. Una manera efectiva de hacerlo es utilizando sistemas de gestión de reglas de negocio.

En su forma más simple, un motor de reglas de negocio está compuesto de tres elementos: un conjunto de reglas, la base de conocimientos (conocida como área de trabajo) y el procesador de reglas. Las reglas son sentencias de la forma IF-THEN, de tal manera que si se cumplen todas las condiciones del IF se ejecutan todas las acciones del THEN. El motor utilizará la base de conocimientos para decidir que reglas deben activarse.

## **2.1. Obtención de reglas para el Observatorio Tecnológico**

Para obtener las reglas que se implementarán, se utilizaron diferentes métodos y procedimientos: primero, se entrevistaron profesores de una muestra seleccionada; además, se utilizó la minería de datos [27] para obtener más reglas de interés.

Para realizar las entrevistas, se escogió una muestra de 38 personas que desempeñan el rol de profesores/investigador o especialistas del Complejo, con años de experiencia en la búsqueda de documentación científica. A esta muestra se le realizaron las siguientes preguntas:

- ¿Qué aspectos relacionados con el proceso de búsqueda de información considera usted que pudiera realizarse sin su supervisión?
- ¿Qué sugiere usted agregar al sistema para mejorar las búsquedas realizadas por los usuarios?

Se realizó la siguiente pregunta a 31 personas con mayor dominio del tema:

• ¿Qué funcionalidades considera usted que pudieran agregárseles al sistema en forma de reglas?

A continuación se muestran los resultados que arrojó la entrevista.

Para la pregunta 1, cada una de las personas entrevistadas aportó un conjunto de aspectos, para un total de 13.

La pregunta 2 arrojó 21 sugerencias.

En la tabla 1 se detallan para cada una de las preguntas, los aspectos y sugerencias obtenidos en el proceso.

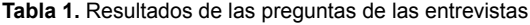

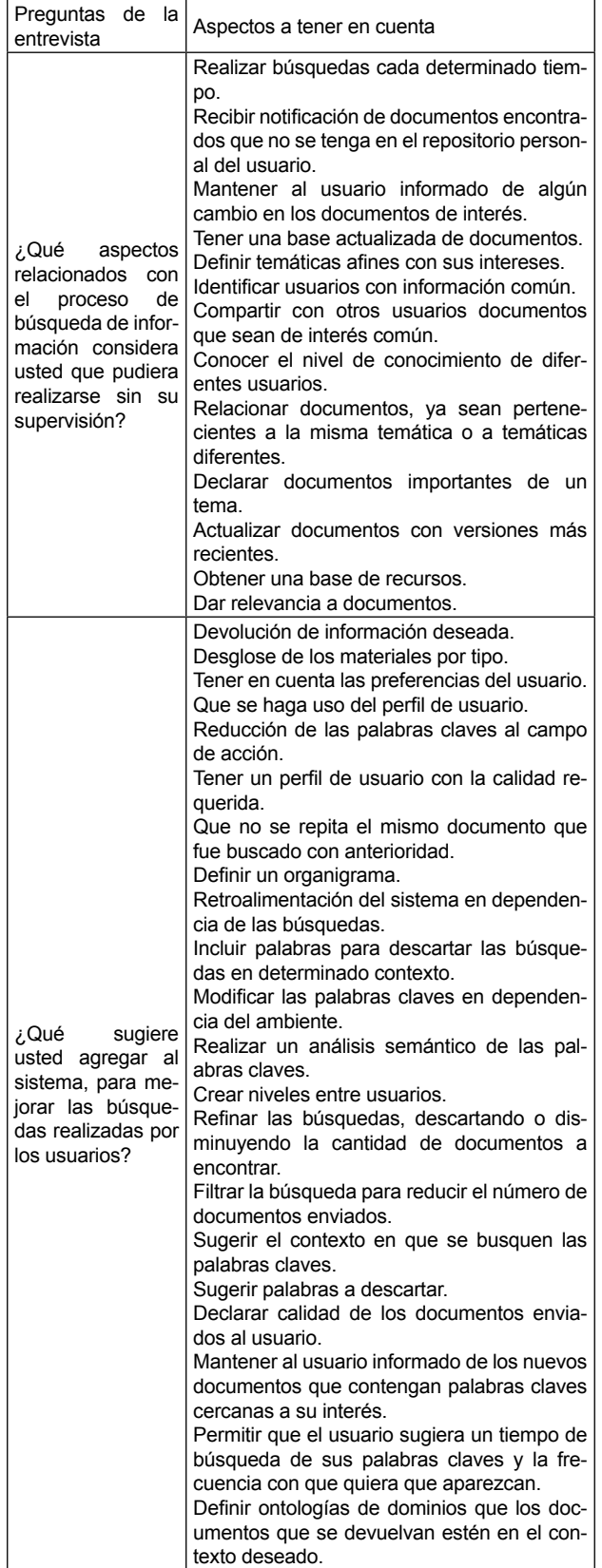

La última pregunta de la entrevista solo fue aplicada a una muestra de 27 profesores, por ser estos los que más dominio tienen en el tema. De esta pregunta, se obtuvo un total de 5 reglas que se muestran a continuación:

- 1. Si dos o más usuarios coinciden en la búsqueda de palabras claves, ponerlos en contacto a través de correo electrónico para que sepan que buscan información sobre palabras claves en común.
- 2. Declarar como relevante un recurso que se haya obtenido muchas veces por los usuarios en sus búsquedas realizadas.
- 3. Si un recurso es el más devuelto a usuarios que pertenecen a un mismo proyecto, declararlo como relevante para el proyecto.
- 4. Cuando entre una persona nueva al proyecto, enviarle los recursos declarados como relevantes en dicho proyecto.
- 5.Si un usuario se declara seguidor de otro, enviarle los recursos recibidos por el usuario que él sigue.

La Fig. 1 muestra los conceptos y entidades que describen el dominio donde se impactará con esta investigación, así como sus relaciones.

Del proceso de realizar la entrevista se obtuvieron reglas a implementar, las cuales serán complementadas con las que se obtengan de aplicar minería de datos a las trazas del OT.

#### **2.2. Minería de datos**

Para incorporar características proactivas en los agentes del OT, se hace uso de la herramienta KNI-ME [28] y de técnicas de asociación, buscando reglas que describan las relaciones entre los atributos de las tablas de las bases de datos del OT y utilizando la metodología CRISP-DM [29].

La tabla "trace" de la base de datos del OT fue seleccionada como candidata debido a que es esta tabla la que presenta mayor volumen de datos en comparación con las demás, pues es aquí donde queda registrado todo lo que ocurre en el sistema.

Los datos colectados reflejan las búsquedas de los agentes personales que representan a cada usuario del Observatorio Tecnológico. Se tienen registradas 18584 instancias en la tabla "trace", que es donde se registra todo el movimiento en el sistema.

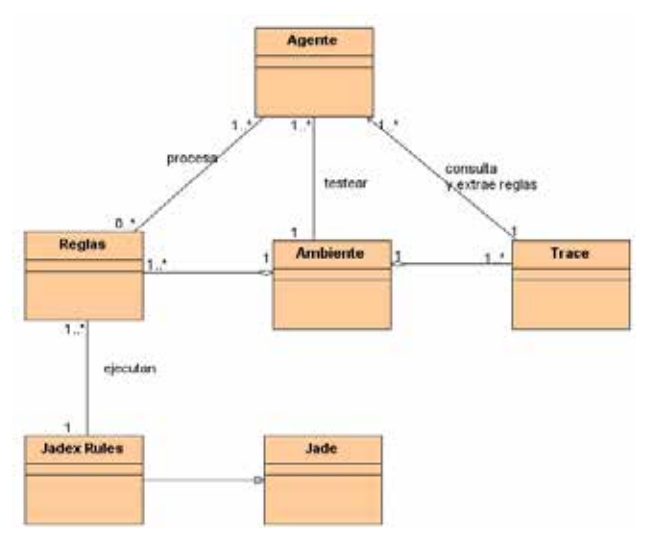

**Fig. 1.** Modelo de Dominio.

Esta tabla (*trace*) está compuesta por un conjunto de 23 atributos, de ellos 13 son de tipo *String*, 1 *long*, 5 *int*, 1 *Calendar*, 1 *boolean* y 2 *float*. Con el objetivo de obtener varias vistas minables, se decidió dividir la información de la tabla a través del atributo "*performative*", el cual es de tipo *String*, describe el tipo de mensaje y puede tomar los valores de: INFORM o REQUEST.

Los resultados más importantes de la correspondencia con el valor INFORM de la "performative" son los siguientes: El agente que más envía información es el agente "FTP\_CITI", representando un 63% de todos los agentes que envían información.

Para obtener las direcciones de los recursos que más devuelven información, se hace necesario realizar transformaciones, así el campo "*resource\_path*", que es de tipo *string* y describe la dirección completa donde se guarda el recurso, queda dividido y agrupado en dependencia del lugar de origen.

A partir de esta transformación, se obtienen seis direcciones, donde la dirección del FTP del CITI es de donde se encuentran los recursos que buscan los usuarios, representando el 63 % de las direcciones.

Para el caso de la segunda vista minable, se obtuvieron los siguientes resultados:

El 20% de las palabras que se buscan corresponde con la palabra clave "web service".

El 21% de las solicitudes de las búsquedas, a través de las palabras claves, la realiza el usuario que corresponde al agente personal "AP\_1060".

Para definir reglas de asociación o de dependencia entre los datos y obtener un conjunto de estas, se realizaron 3 experimentos sobre la tabla "trace".

Los experimentos 1 y 2 fueron realizados con la vista minable 1, mientras que para el experimento 3 se utilizó la segunda vista minable; estos se describen en la tabla 2.

itorio que tiene como dirección local FTP CITI. **Experimento 1:** Se obtuvo un total de 23 reglas de asociación, con una confianza del 100%, que el agente "agent\_sender: FTP\_CITI" busca en el repos-

> Con una confianza del 100%, se tiene que la dirección FTP CITI devuelve a los agentes FTP\_CITI los recursos del sistema.

> **Experimento 2:** Los resultados de este experimento fueron muy parecidos al experimento anterior. El aumento de la confianza a un 80% y el soporte a un 40% trajo como consecuencia que disminuyera el número de reglas, pero las obtenidas son iguales a las del experimento anterior.

> **Experimento 3:** Debido a la calidad que tienen los datos este experimento no arrojó reglas para el sistema.

# **3. RESULTADOS Y DISCUSIÓN**

A partir del análisis realizado, se identificaron cuatro reglas, implementables en el motor de regla Jadex-Rules.

**Regla 1:** Enviar correos a usuarios que buscan información con palabras claves iguales.

Para poder ejecutar esta regla, los usuarios deben haber introducido en el perfil de usuario palabras claves. La conjunción de estas palabras entre diferentes usuarios no debe ser nula. A continuación un ejemplo donde varios usuarios de diferentes programas y proyectos llenan la información de su perfil principal; todos los usuarios que son objeto de análisis tienen en común a "web service" como palabra clave.

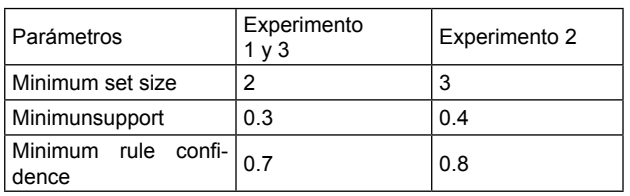

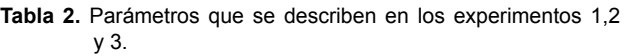

Cuando se ejecuta esta regla, el motor busca en la base de datos todos aquellos usuarios que solicitan información con palabras claves iguales y estos reciben un correo donde se les informa que hay en el sistema otros usuarios que buscan la misma palabra clave.

**Regla 2:** Declarar el (los) recursos(s) como relevante(s).

La ejecución de esta regla permite que, a partir de los resultados de las búsquedas realizadas, se declaren recursos relevantes y, de esta forma, tener una valoración de los mismos.

Los usuarios del sistema pueden evaluar un recurso mediante el perfil del usuario (relevancia manual), dando como máximo un total de 5 puntos en dependencia de la utilidad que estos le vean para el trabajo que desempeñan.

Esta regla incorpora un valor numérico (relevancia automática) que, sumado con la valoración del usuario, le permite al recurso tener una valoración completa. Se dice que un recurso está evaluado completamente cuando se le ha otorgado la relevancia manual (otorgada por el usuario) y la relevancia automática (calculada por el sistema). Para poder ejecutar esta regla es necesario que existan en la base de datos recursos devueltos por el sistema.

El valor de la relevancia automática de estos recursos se obtiene a partir de aplicar la siguiente fórmula:

Como máximo, cada recurso tendrá una relevancia con un valor de 10 puntos.

Relevancia Automática =  $\frac{Cantidad de documents por usuarios * 5}{T}$ Total de usuarios del proyecto

Si se supone que se tienen dos proyectos, como se muestra en la Fig. 2, que a su vez tienen tres usuarios y para los primeros dos usuarios de cada proyecto tienen asignados dos recursos iguales y uno diferente:

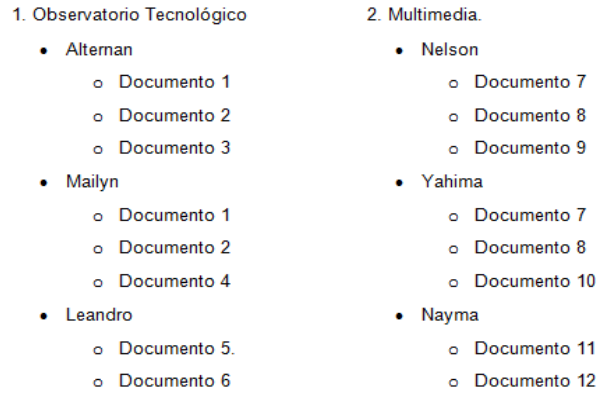

**Fig.2.** Ejemplo de programas con usuarios.

Aplicando la fórmula para el primer proyecto, quedaría de la siguiente forma:

*Relevancia Automática Documento 1 = (2/3)\*5 = 3,33.*

Si el documento fue evaluado por el usuario con 5 puntos, sumado al resultado anterior, este tendrá una relevancia final de 8,33 puntos y este valor queda registrado.

En caso de que este documento no contenga evaluación por parte del usuario, quedará registrado el valor de la evaluación dado por el sistema, que para ese ejemplo sería 3,3 puntos.

**Regla 3:** Enviar el o los recurso(s) más relevantes de un proyecto a un usuario del sistema.

A partir de ejecutar la regla anterior, los recursos que devuelve el sistema tienen una valoración y, en acuerdo con los miembros del grupo de investigación, se decide a partir de qué puntuación un recurso es relevante para un proyecto.

Un recurso se considera relevante cuando su evaluación es mayor o igual que 5.0 puntos, debido a que este valor corresponde con la mitad de ambas partes (valoración manual y valoración automática).

Regla 4: Buscar el o los recurso(s) que se hayan obtenido de realizar búsquedas con diferentes palabras claves.

Cuando se ejecuta esta regla, se obtienen los recursos que fueron devueltos después de haber realizado búsquedas con diferentes palabras claves.

Por ejemplo, un usuario desea buscar información con la palabra clave "*web services*" y "*bpm*", y otro usuario realiza búsquedas con "*soap*" y "*agentes*". Del resultado de estas búsquedas se obtuvo el documento X, que fue devuelto porque contenía las palabras "*web services*" y "*soap*".

A partir de esta información, se le envía a los usuarios que se les devolvió el documento X un correo informándoles que dicho documento fue resultado de una búsqueda con palabras claves diferentes a las que el empleó.

Esta regla es de interés para los usuarios del sistema, ya que mediante ella se pueden identificar temas adyacentes.

# **4. TRABAJOS FUTUROS**

En aras de mejorar los resultados de esta investigación, se recomienda:

Aumentar los datos registrados en la base de datos para obtener información con mayor grado de relevancia.

Incorporar mecanismos para engranar automáticamente las reglas obtenidas del proceso de minería de datos con el motor de regla Jadex-Rules.

Permitir mediante la herramienta que sean los jefes de proyectos los que determinen el grado de relevancia que debe tener un documento para que sea clasificado como relevante para el proyecto.

# **5. CONCLUSIONES**

Al concluir este trabajo, se definió un conjunto de intereses de los usuarios del Observatorio Tecnológico, que fueron planteados en formas de reglas. Las reglas son resultado de un descubrimiento de conocimiento apoyado por el proceso de minería de datos y las encuestas realizadas al personal del Centro. Los agentes de software del Observatorio Tecnológico adquirieron inteligencia a partir del motor de reglas Jadex-Rules y la base de conocimiento, quedando dotados de un comportamiento proactivo.

# **REFERENCIAS**

- [1] M. M. Delgado-Fernández, M. Infante-Abreu, Y. Abreu-Lee, O. Infante-Pérez, A. Díaz-Batista, J. Martínez-Moreno, "Vigilancia tecnológica en una universidad de ciencias técnica", Ingeniería Industrial, vol. 32, no. 1, pp. 69-75, 2011.
- [2] Y. Abreu-Lee, M.B. Infante-Abreu, T. Delgado-Fernández, M. Delgado-Fernández, "Modelo de vigilancia tecnológica apoyado por recomendaciones basadas en el filtrado colaborativo", *Ingeniería Industrial,* vol 34, no. 2, pp. 167-177, 2013.
- [3] A. Cobo, R. Rocha, M. Alonso, "Descubrimiento de conocimiento en repositorios documentales mediante técnicas de minería de texto y swarm intelligence", *Revista Electrónica de Comunicaciones y Trabajo de Asepuma,* vol., no. 10, pp. 105-124, 2009.
- [4] E. Durán, R. Costaguda, "Minería de datos para descubrir estilos de aprendizaje". *Revista Iberoamericana de Educación,* vol. 42, no. 2, pp. 1-10, 2007.
- [5] Fundación para el Conocimiento. "Vigilancia Tecnológica", Madrid (España), 2009, Disponible: http://www.madrimasd.org/vigTecnologica/.
- [6] M. Moreno-Espino, A. Carrasco-Bustamante, A. Rosete-Suárez, M. D. Delgado-Dapena. "Apoyo a la toma de decisiones en un Observatorio Tecnológico incorporando proactividad". Ingeniería Industrial, vol. 34, no. 3, pp. 296-306, 2013.
- [7] A. Díez-Manjarrés, C. Angulo, "Análisis para la creación de *un observatorio tecnológico*"., Universidad Politécnica de Cataluña, Barcelona (España), 2011, Disponible: http://bit.ly/1K06bty
- [8] UNAD, "Investigación Universidad Nacional Abierta y a Distancia". 2013, Disponible: http://www. unad.edu.co/index.php?option=com\_content&v iew=category&layout=blog&id=94&Itemid=719
- [9] UNAD, "Observatorio Colombiano. Universidad Nacional Abierta y a Distancia", 2010, Disponible: http://www.unad.edu.co/.
- [10] ITC, "Observatorio Tecnológico", 2014, Disponible: http://www.observatoriotecnologicoceramico.es/itc/opencms/itc/es/.
- [11] AIMPLAS. Observatorio del Plástico, 2010, Disponible: http://www.observatorioplastico.com.
- [12] AIMEN Centro Tecnológico, "Observatorio Tecnológico de la Soldadura", 2010, Disponible: http://www.obtesol.es/index.php?option=com\_ content&task=view&id=5&Itemid=35.
- [13] J.J. Gómez-Sanz, "Metodologías para el desarrollo de sistemas multi-agente". R*evista Iberoamericana de Inteligencia Artificial,* vol. 7, no. 18, pp. 51-63, 2003,.
- [14] S. R. Schach&L. P. Rosales, "*Análisis y diseño orientado a objetos con UML y el proceso unificado*". Vol. 1. México: McGraw-Hill, 458 p. 2005.
- [15] Y. Lores-de-Feria, J. Fuentes, N. Elieser; J.C. Bayeux-Iglesias, A. Rosete-Suárez, "Requisitos y patrones: Retos para la ingeniería de software orientada a agentes", *Ingeniería Industrial,* vol. 27, no. 2-3, pp. 29-32, 2006.
- [16] E. M. Sánchez-Vila, M. Lama-Penín, "Técnicas de la inteligencia artificial aplicadas a la educación". *Revista Iberoamericana de Inteligencia Artificial*, vol. 11, no. 33, pp. 7-12, 2007.
- [17] P. M. N.Matsatsinis, V.Psomatakis, N.Spanoudakis, "An Agent-Based System for Products Penetration Strategy Selection", vol. 17, Taylor & Francis Inc., p. 24, 2003.
- [18] F. Bellifemine, "Jade programmere's quide", vol. 3. Boston, p. 61, 2002.
- [19] M. Wooldridge, "*An Introduction to MultiAgent Systems*". Great Britain: John Wiley & Sons, p. 453, 2009.
- [20] A. López-Salazar, "La Proactividad empresarial como elemento de competitividad". *Ra Ximhai, Revista de Sociedad, Cultura y Desarrollo Sustentable*, vol 6, no. 2, pp. 303-312, 2010.
- [21] J. Yáñez, P. Gaete, T. Harcha, W. Kühne, V. Leiva, P. Vergara., "Hacia una metateoría constructivista cognitiva de la psicoterapia". *Revista de Psicología,* vol. 10, no. 1, pp. 97- 110, 2001.
- [22] Jadex-Rule-Engine, "User Guide.01 Introduction: WebHome". 2010, Disponible: http://jadexrules.informatik.uni-hamburg.de/xwiki/bin/view/ User+Guide/01+Introduction.
- [23] M. Bali, "Drools JBoss Rules 5. X Developer's Guide", *Packt Publishing Ltd, Birmingham* (R.U) p. 338, 2013.
- [24] V. E. Frankl, "*Man's Search for Meaning", Herder S.A*, Barcelona (España), p. 137, 1991.
- [25] S. Casas, C. Marcos. "Exploración de Reglas de Inferencia para Automatizar la Refactorización Aspectual". I*I Latin American Workshop on Aspect-Oriented Software Development,* Campinas, Brasil, 2008.
- [26] Wordpress. "¿Cuándo utilizar un motor de reglas?" *Crónicas de un Arquitecto de Software,* 2009, Disponible: http://dsolis.wordpress. com/2009/06/18/%C2%BFcuando-utilizar-unmotor-de-reglas/.
- [27] J. Aguilar, J. Altamiranda, "Conceptos sobre minería web". *Revista Gerencia Tecnología Informática,* vol. 3, no. 7, 2006
- [28] M. R. Berthold. "KNIME: The Konstanz Information Miner". Vol. 1. New York: Springer Berlin Heidelberg. 2008.
- [29] A. Azevedo, M.F. Santos, "KDD, SEMMA and CRISP-DM: a parallel overview" IADIS European Conference Data Mining. Porto, Portugal, pp. 182-185, 2008. ISBN 978-972-8924-63-8